## **Tabeller Sidhuvud Clipart WordArt mm.**

## **OBS! Använd Hjälp om du behöver. Gör som nedan.**

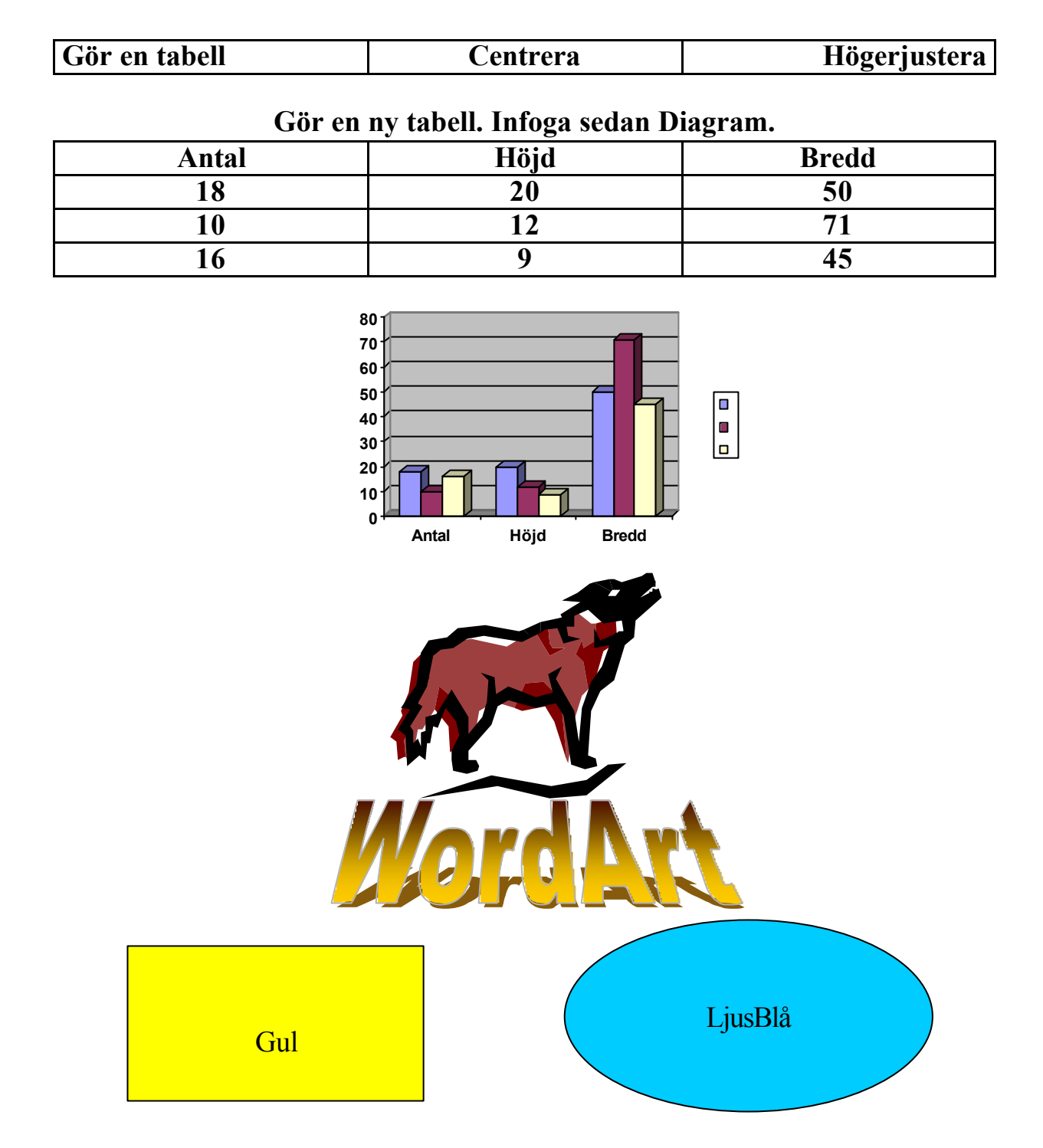

## **Skriv ditt namn här. Spara som namnklasstabell.doc i mappen Word. Skicka en kopia, håll ned Alt, till min Dropbox. Lycka till!**